# Using Your PSAT/NMSQT® Scores to Increase College Readiness

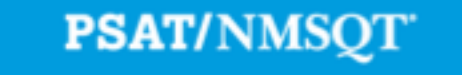

CollegeBoard / SALES NATIONAL MISET

# Instruction for Using This Lesson

More than ever before, the PSAT/NMSQT® supports students on their path to college readiness.

Like all of the assessments in the SAT® Suite, the PSAT/NMQT offers scores and reports that provide insightful information about individual student performance on the assessment, including a predicted SAT score and their progress toward the college readiness benchmarks.

The purpose of this lesson is to support educators as they review PSAT/NMSQT scores and reports with students.

- The lesson can be used with your students in a **computer lab**, leading them through the **online reports** and resources available to students when they log in to their College Board account.
- The lesson also takes the students through their **paper score report**  step by step, explaining each section of the report and the scores students receive.
- In addition, this lesson shares **college planning resources** with students to help them investigate colleges, majors, and their own interests on the path to college readiness.

## Instruction for Using This Lesson

- The lesson is divided into sections,
	- **Section one:** the online reporting portal
	- **Section two:** the paper score report
	- **Section three:** additional college planning resources
- Some information in each of these sections is repeated to allow the flexibility to review only the online portion or only the paper score report.
- Use this table to tailor the lesson as needed:

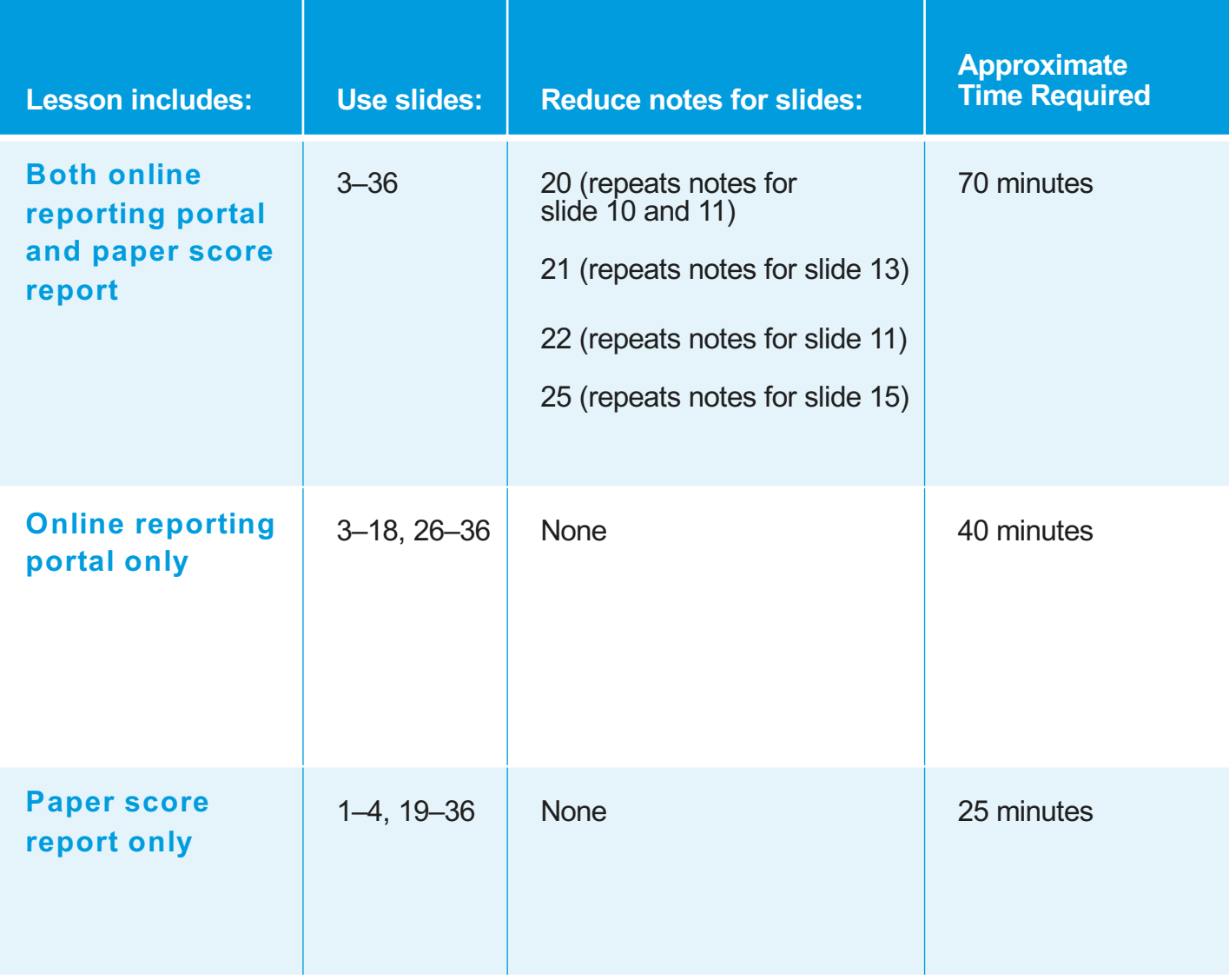

Using Your PSAT/NMSQT® Scores to Increase College Readiness

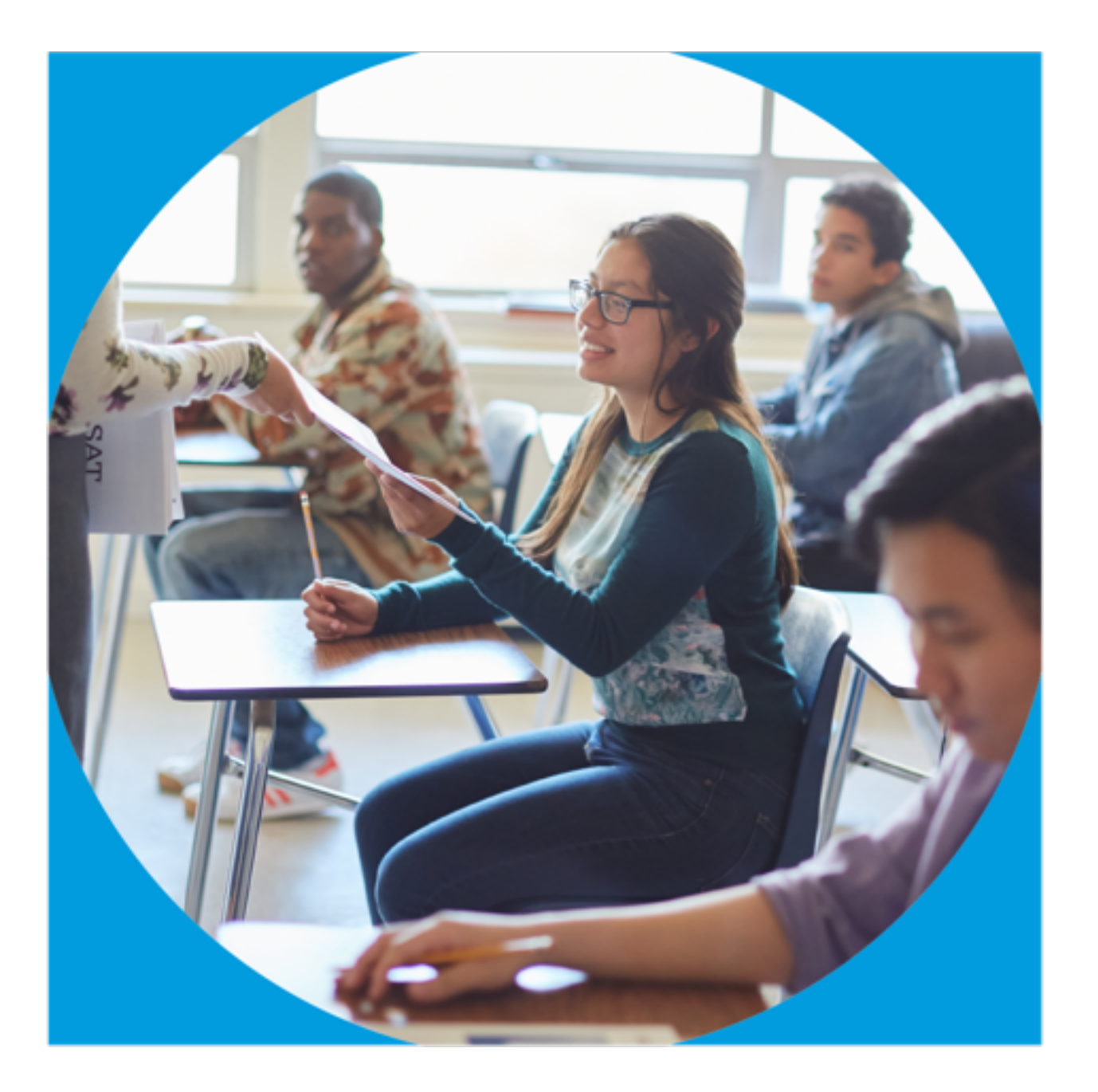

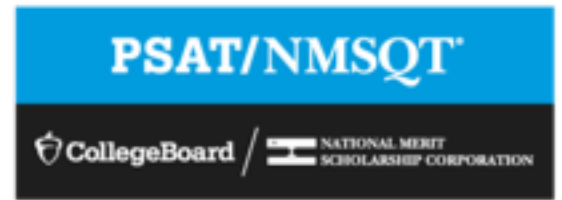

# Get to Know the PSAT/NMSQT®

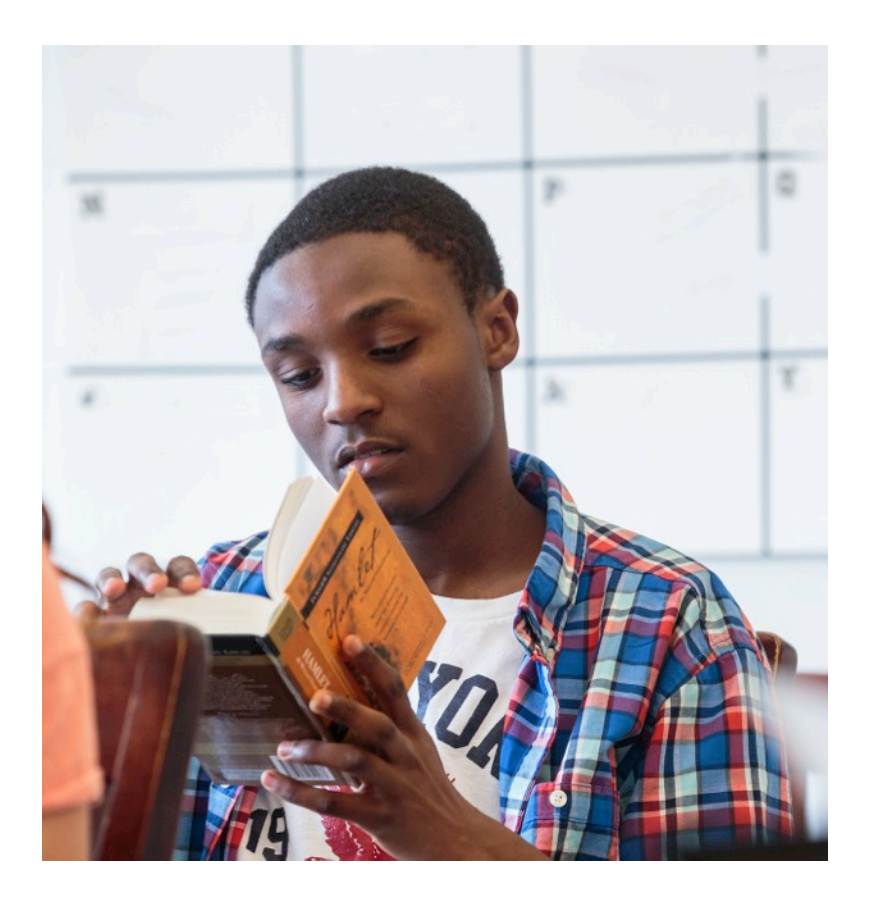

- The PSAT/NMSQT is highly relevant to your future success because it focuses on the skills and knowledge at the heart of your education. It measures:
	- What you learn in high school
	- What you need to succeed in college
- The PSAT/NMSQT measures reading, writing and language, and math skills developed over many years.
- The PSAT/NMSQT does not ask for facts from literature, history, or science, or for recall of math formulas, because it measures your reasoning and critical thinking skills.
- You don't have to discover secret tricks or cram the night before.
- There is no penalty for quessing.
- The test length is 2 hours, 45 minutes.

### What Are the Benefits of Taking the PSAT/NMSQT®?

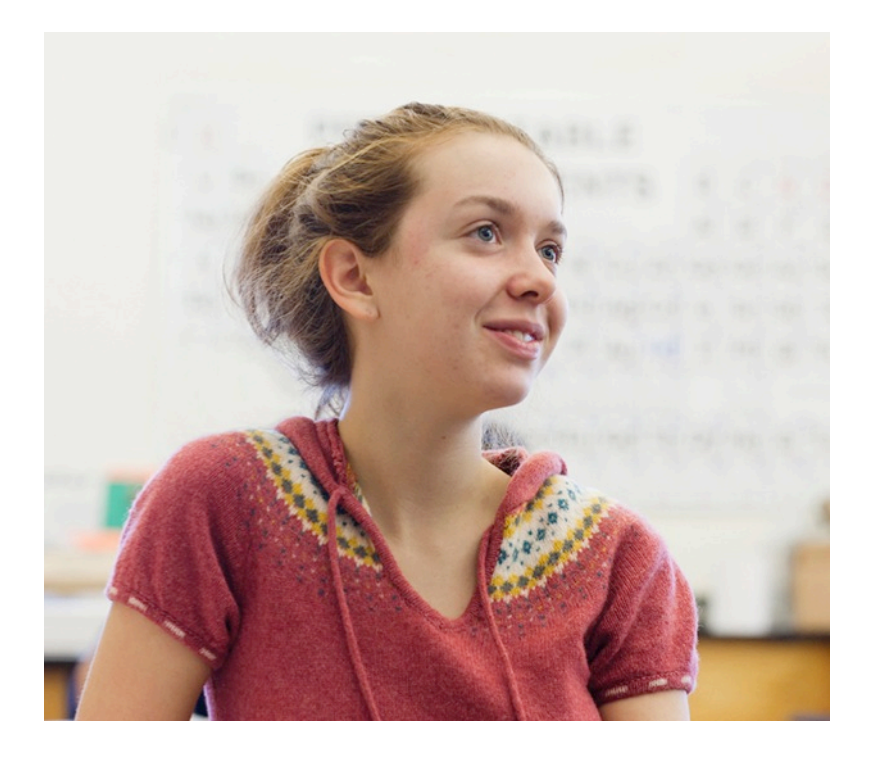

- Prepare for the SAT**®**
- Get free, personalized Official SAT Practice on Khan Academy**®**
- Start getting ready for college with college and career planning tools
- Enter the National Merit**®** Scholarship Program
- See which AP**®** courses for which you might be ready
- Get admission and financial aid information from colleges

### How Do I Access My PSAT/NMSQT® Scores and Reports?

- 1. Review your online reports.
- 2. Review your paper score report.

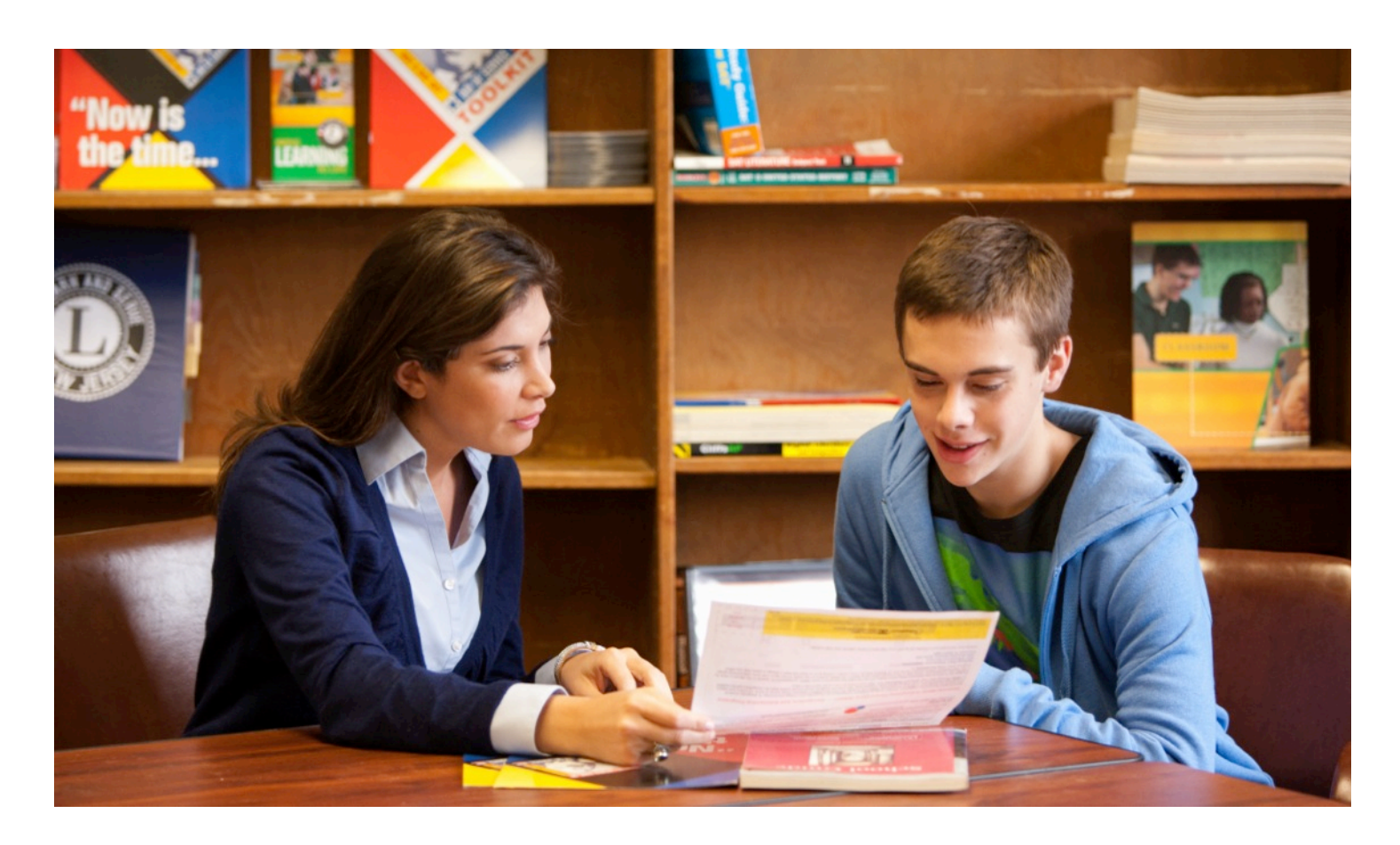

### How Do I Access My Online PSAT/NMSQT® Scores and Reports?

Log in to an existing College Board account or create a new one at **[studentscores.collegeboard.org](http://studentscores.collegeboard.org/) .**

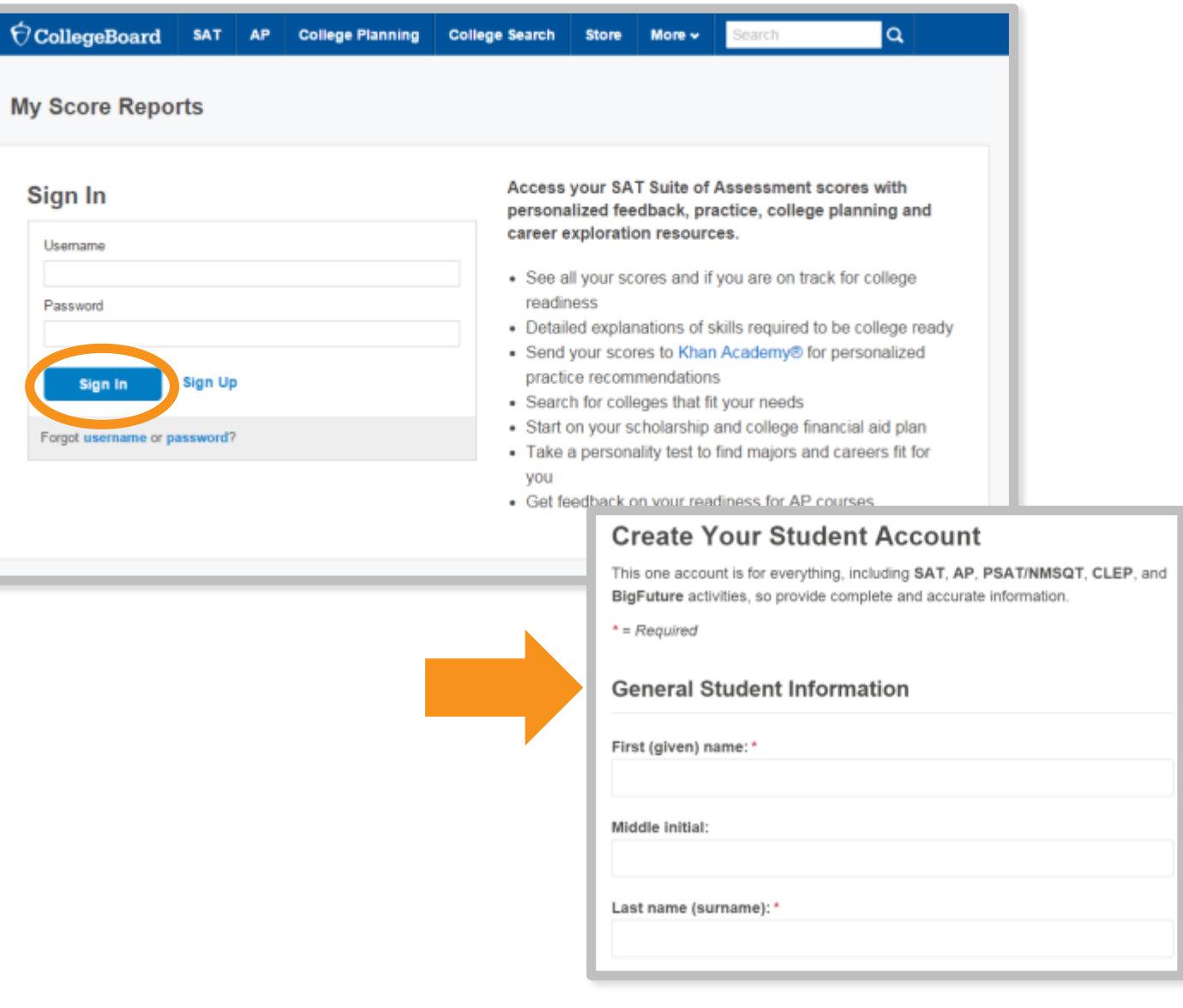

### How Do I Access My Online PSAT/NMSQT<sup>®</sup> Scores and Reports? *(cont.)*

- 1. Log in to your account.
- 2. Select PSAT/NMSQT Scores. \*OR\*
- 3. Use "Missing Scores" to locate scores.

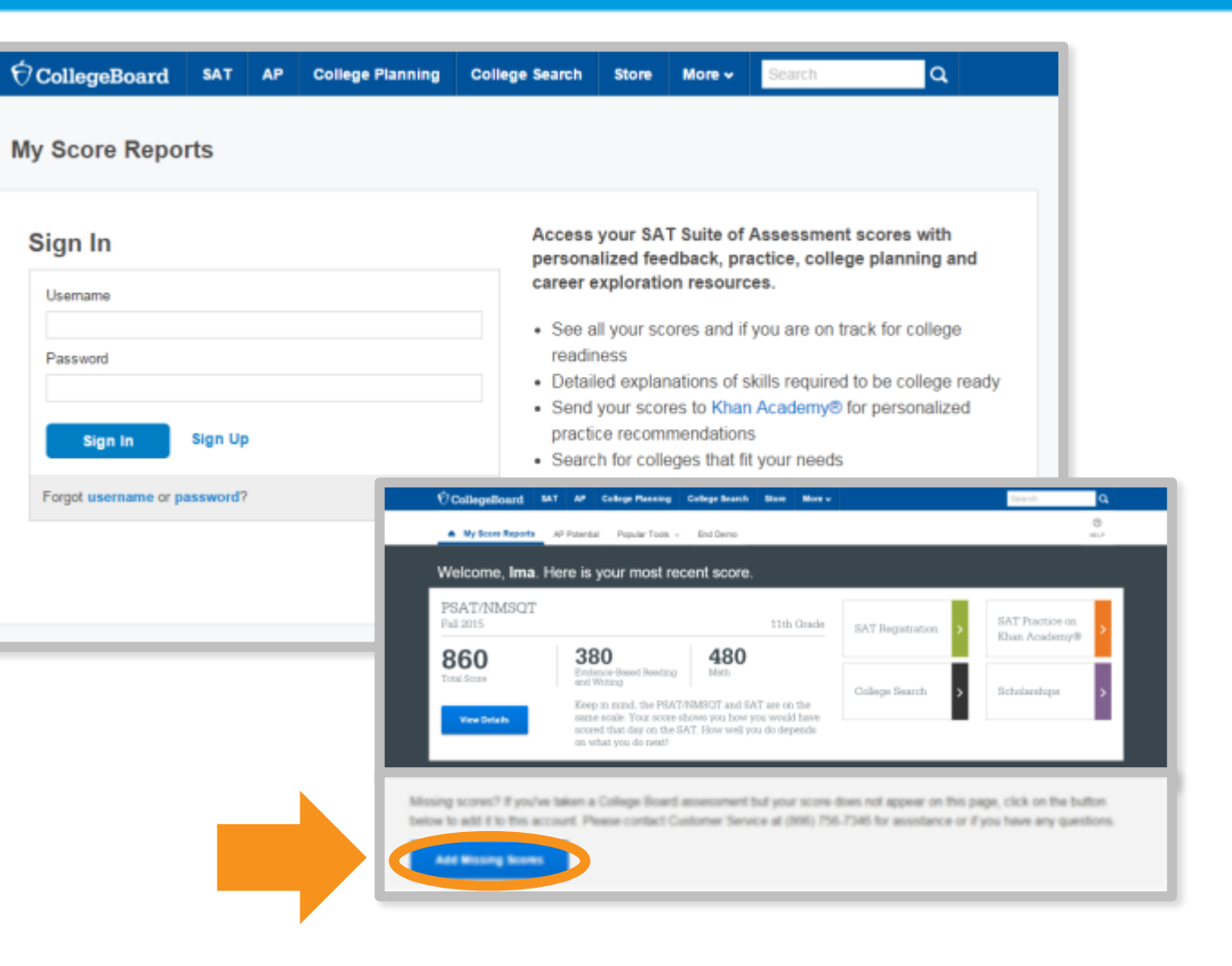

# What Will I Learn About My Scores?

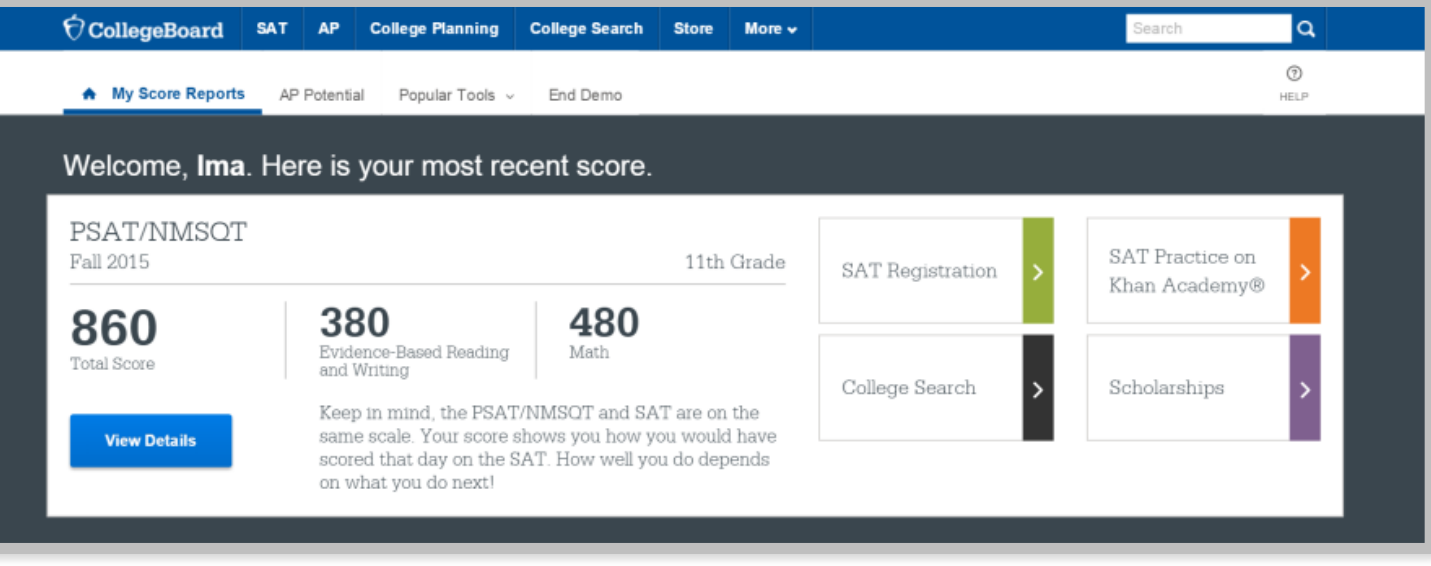

### How Do I See My Detailed Scores?

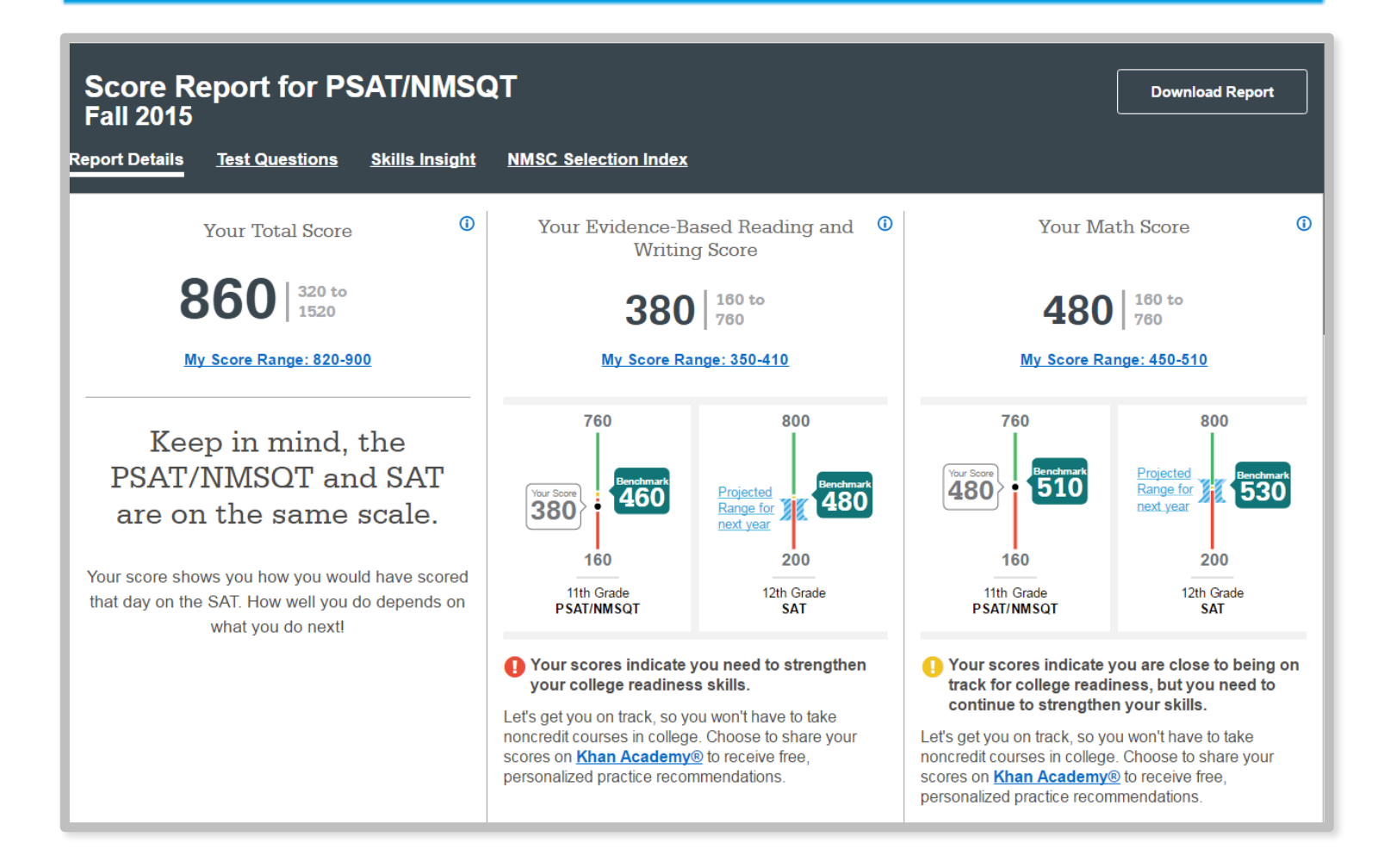

# How Will I Do on the SAT® ?

**The predicted SAT score is an initial projection based on current SAT data and concordance.** 

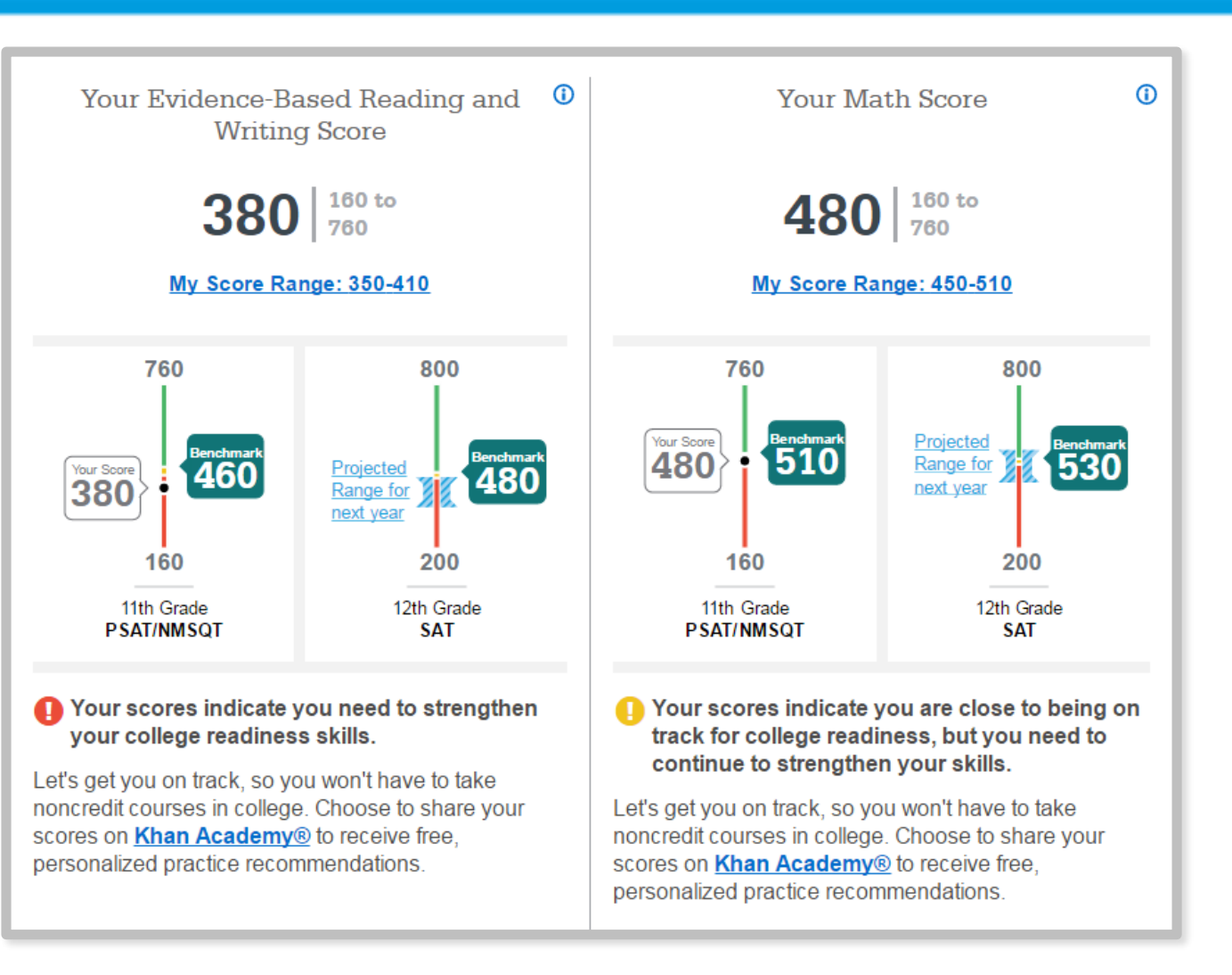

How Did My Score Measure Against the Benchmarks?

**Section, test, and subscores all report scores in performance zones that indicate whether you are on track for meeting the college readiness benchmarks on the SAT® .**

**Section scores**

**Need to Strengthen Skills** = below grade-level benchmark by more than one year

**Approaching Benchmark** = below grade-level benchmark by one year or less

**Meets or Exceeds Benchmark** = at or above grade-level benchmark

### **Test scores and subscores**

Red, yellow, and green ranges reflect areas of strengths and weaknesses compared to the typical performance of students

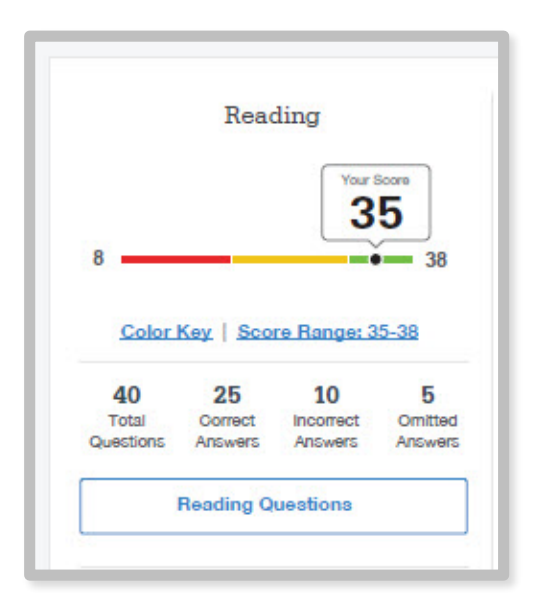

# What Do My Scores Tell Me?

**Test scores, cross-test scores, and subscores give students insightful information about their strengths and areas for improvement.**

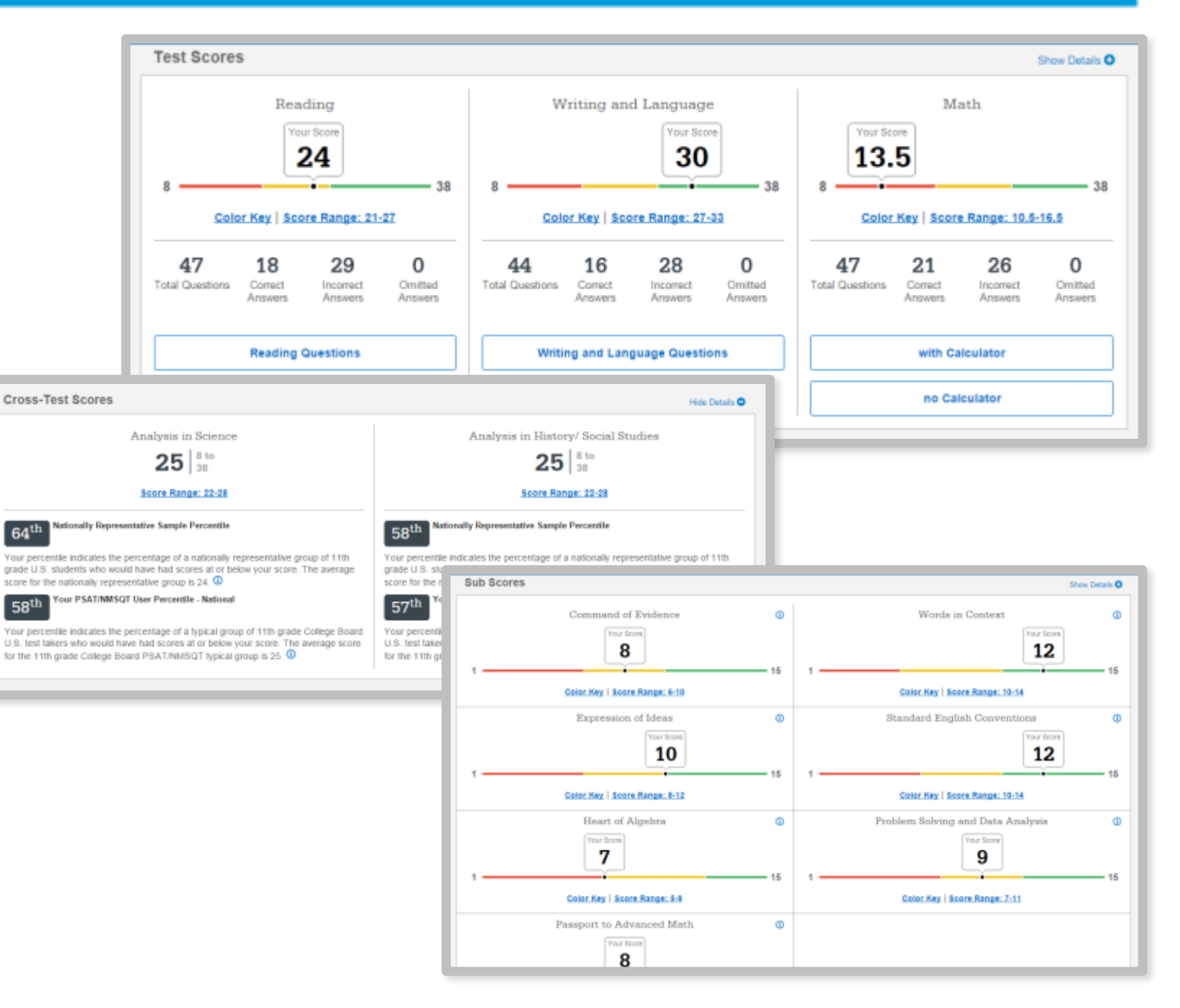

### How Can I Improve My Academic Skills?

**Skills Insight<sup>™</sup> informs you about what you are already likely able to do, and how you can improve your skills.**

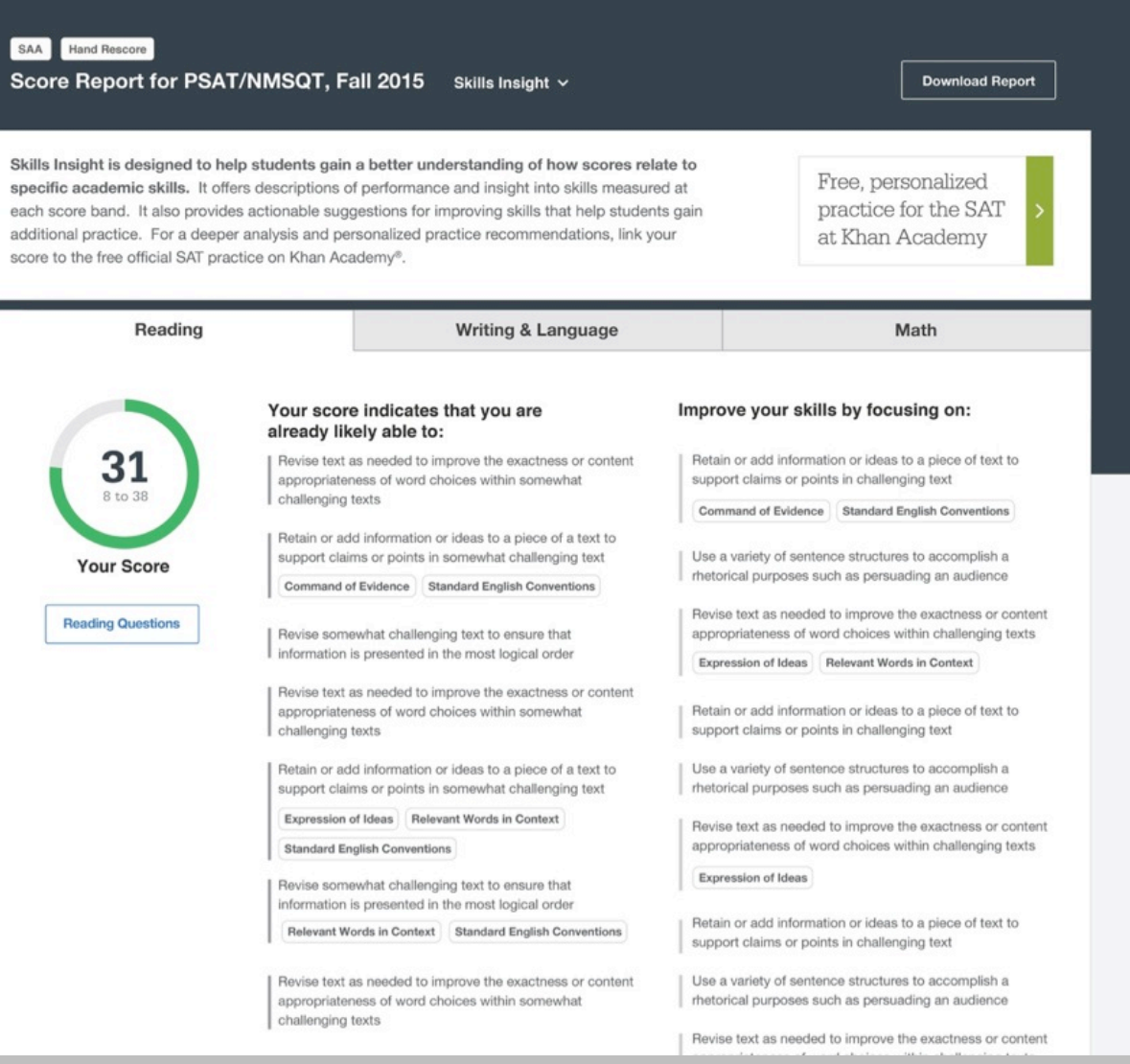

# What Can I Learn from My Answers?

**See the actual questions, answer choices, and the answer selected.**

Look at the online score report and consider the following:

- Identify the questions answered incorrectly.
- Find the correct answer and read the answer explanation.
- Explain why the error was made.
- Ask questions about answer explanations that are not clear.

#### CollegeBoard | Student Score Reporting

**A** My Bronz Reports Ful Report or AP Potential Popular Topia or

#### **Check to Teen Questions**

Reading: Question 20

Questions 20-24 are based on the following passages.

Passage 1 is adapted from Susan Wilss, "A Different Kind of Smart." GELTS by Science News, Passage 2 is adapted from bornd memori-Mind of the Raven: Invertigations and Advenumes with Wolf-Blirds @2007

#### Passage 1

- In 1994, British psychologist C. Lloyd Norgan published what's called Morgan's canon, the principle that suppestions of humanille mertal processes behind an animal's behavior should be rejected if a smipler explanation will do.
- Line Still paccia seam in maintain certain avoactations, aspecially when it comes to brids and mammals. "We somehow want to prove they are as 'smar' as seeply," zookepid Sara Sheltleworth says. We want a bird that masters a vexing protiom to be employing human-style insight
- New Caledonian crows 'ace the high end of these expectations, as possibly the second-best toolmakers on the **DEAD IN**
- Their tools are hooked dicks or string made from spike-adoad leaves, and they use them in the vild to winkle grubs cut of crevices. Researcher Russell Gran firstsaw the process on a cold morning in a mountain ferest in New Calcobnia, an island chan east of Australia. Over the course of days, he and crow researcher Gavin Hunt had golten wild crows used to finding

#### Passage 2

For ena month after they left the nest, I led my four young ravers atwast once and scritchmes several times a day on thirty-minute walks. During these walks, I write down everything in their anvironment they pecked at. In the first

- Lite sessions. I tried to be teacher I touched specific objects-sticks, moss, rocks-and nothing that I touched remained unlouched by frem. They came to investigate what I had investigated, leading me to assume that young birds are aided in learning to identify food from the parents' example.
- They also, however, corracted almost everytting else that lay directly in their carn paths. They soon became more indopendont by taking their cwn reutee near ering. Even while

Directions for guostion, or cat of questions, need content for this. Loron ipsum dolor sit arret, consectetur adipiscing elit, sedido elusmod tempor noididunt ut lidere et dolore magna al qua. Ut erim ad minim veniam, quis nostrud exercitation allamoo laboria nisi cl aliquip ex ea commodo consequat

C. One difference between the experiments described in the two passages is that unlike the researchers discussed in Passage 1. the author of Passage 2:

#### View Answer and Explanation ~

#### You selected answer A. The correct arswer is B.

- K A. presented the binds with a problem to solve.
- B. Intertionsity made the birds aware of his presence. C. consciously manipulated the birds' surroundings. D. tested the birds' tool-using abilities.

Choice B is the best answer. The researchers described in Passage 1 "hid behind a blod' (Passage 1, line 16) to anota being seen by the crow. The author of Passage 2 on the other hand, made no chempt to concesi his presence; in fact, as he describes it he "lef" the rayers in his study on "aalks" (Passage 2, Inves '-2). during which he "kauched specific objects" (Passage 2, the 4) and then waished in see whether the birds touched the same objects. The author of Passage 2 notes full the rarens 'soos became more independent' (Passage 2, line 9), going their own way rather than continuing to follow the author. From this it is plear that the author of Passage 2, unlike the researchers described in Passage 1, intentionally made the birds aware of his presence.

Choice A is not the best crewer because while a case could be made that the author of Passage 2-gave the ravers a problem to solve (Which new objects are best to locally?). But mone chara described in Fanneya 1 presented the cross with a problem as well how to extract meal from a log. Thus, presenting birds with a problem to solve was not a difference between the experiments.

Choise C s not the best answer because both the researchers described in Passage 1 and the author of Passage 2 consciously manipulcted the blds" surroundings. The crow researchers placed meat pieces in a log and a pendanus plant behind the log isee Passage 1, lines 16-18). The author of Passage 2 put unfamiliar objects on a path for the rovers to find (see Passage 2, lines 14-15). Thus, conscious masipulation of the birds' sunnancings uses not a difference between the experiments.

Chaise B a not the boot answer bosquee there is no ovidence that the author of Passage 2 tested the rovers' teol-using abilities. The passage instead indicates that he author recorded dosenations about the birds' interactions with objects naturally occuring in and artificially introduced into the anvironment.

Question Difficulty EASY

What Can I Learn from My Answers? *(cont.)*

### **Check the level of difficulty of each question and the related subscores and cross -test scores.**

Look at the types of questions answered incorrectly and skipped and consider the following:

- Identify the level of difficulty. How many questions did I miss at each level?
- Was I more likely to skip questions associated with any subscore or cross test score?
- What inferences can I make about areas for improvement based on the types of questions I missed and skipped?

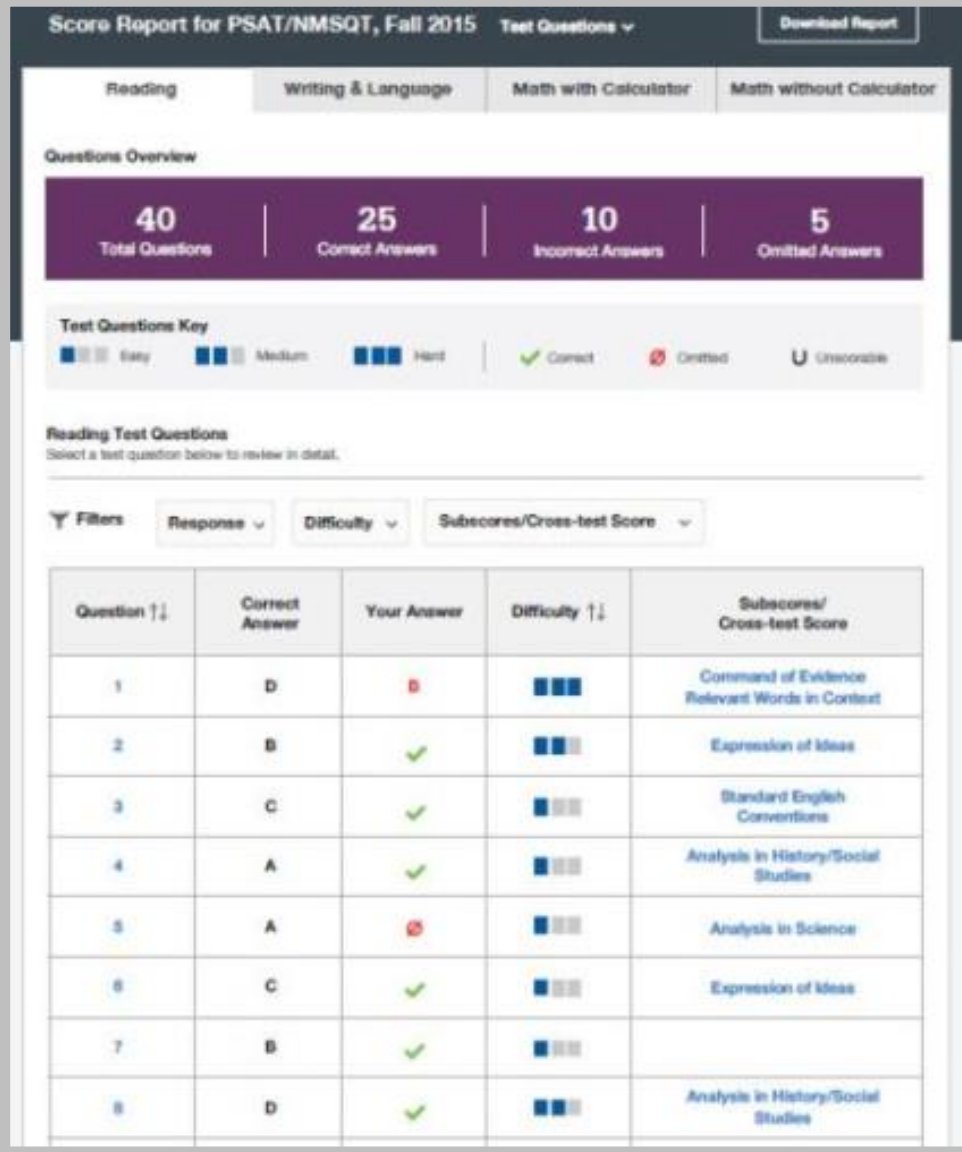

### What Is My AP Potential<sup>™?</sup>

### **AP Potential uses scores from the PSAT/NMSQT ® to provide predictions for 21 AP ® Exams.**

• College Board research shows that students who score a 3 or higher on an AP Exam typically experience greater academic success in college and are more likely to earn a college degree on time than non -AP students .

#### **AP Potential and Coursework**

#### What is AP?

Advanced Placement is a College Board program that enables students to pursue college level studes - with the opportunity to nam milege credit, advanced placement or both - while still in high school. The program offers courses in more than 30 subjects. For a full list of courses, click here. If you've taken a College Board assessment in 9th grade or higher, ase below for a lot of AP courses that you are then to succeed in. If you've taken an assessment in lith grade or higher but don't see any AP courses. liabed below, click have to link the access to this account or contact. Customer Service at (990)/56-7346 for assistance and questions.

#### **High School Core Coursework**

Crobiges have different high achool course requirements, but all expect you to take classes that challenge your skills. Try to take a core course load of 4 years of English and at least 5 years of Math, Science, and Social Studen. As you work towards your high achool diploma, you should consider taking courses that align with your future career tribrest and college major, which may require more than the standard core course load. You may also want to think about taking Advanced Placement courses in your later years. of high school.

View all AP Courses

#### **AP Potential Key**

#### ...

**Protective** Your scions show that you have the potential for success In this course. Speak with your teachers or achool. courselor to see if you have the appropriate prenduistie courses and find out how you can enroit.

#### ...

Some Potential

What recorns whose that you have access potterday for success in this AP course. Having interest in the course subject as well as dedication to working hard will increase your chances for success, Speak with your teachers or school counsaliz to see if you have the accomplishpremissibile courses and find out how you can enrot.

#### $000$

Peterstal Net Yet Indicated Your scores abow that you may need more preparation. and support to be successful in this course. Share your goes and interests with your teachers and school courselor, and learn which high school courses can prepare you for AP coveres in the future. If you're aimedy taking an AP course, you can still succeed through hard work and motivation. Talk fill your beachers regularly so they can support you.

#### **AP Courses**

Your score on the PGAT/NMSQT can identify your potential for success in specific AP courses. Bakew is a lot of those AP courses. The chart identifies your potential for each of Thiese AP courses and if these AP courses are offered in your school. You may also look to sas if there AP courses match your college major.

Select a Major

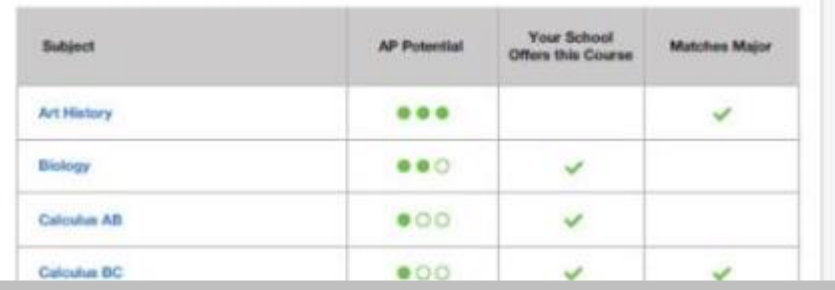

Understanding My Paper Score Report

### What Are My Scores?

### **Scores for the assessments in the SAT® Suite are vertically equated.**

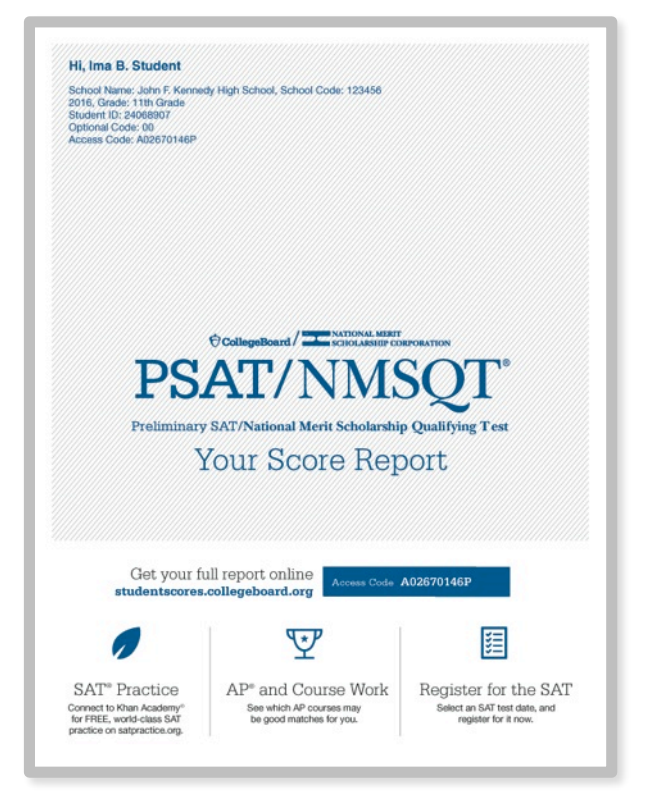

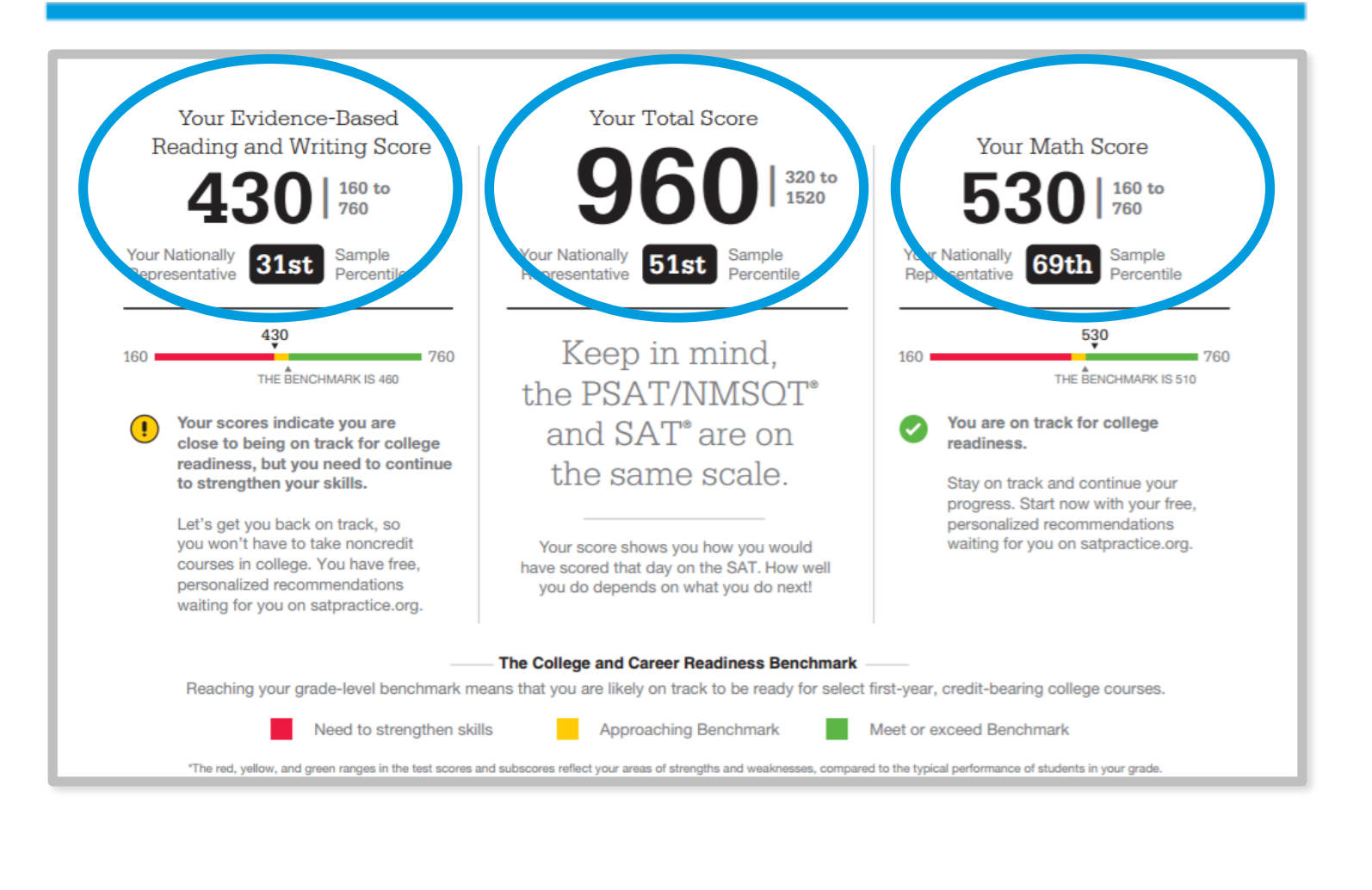

*U* CollegeBoard

### What Are My Scores? *(cont.)*

**Test scores, cross-test scores, and subscores give students insightful information about their strengths and areas for improvement.**

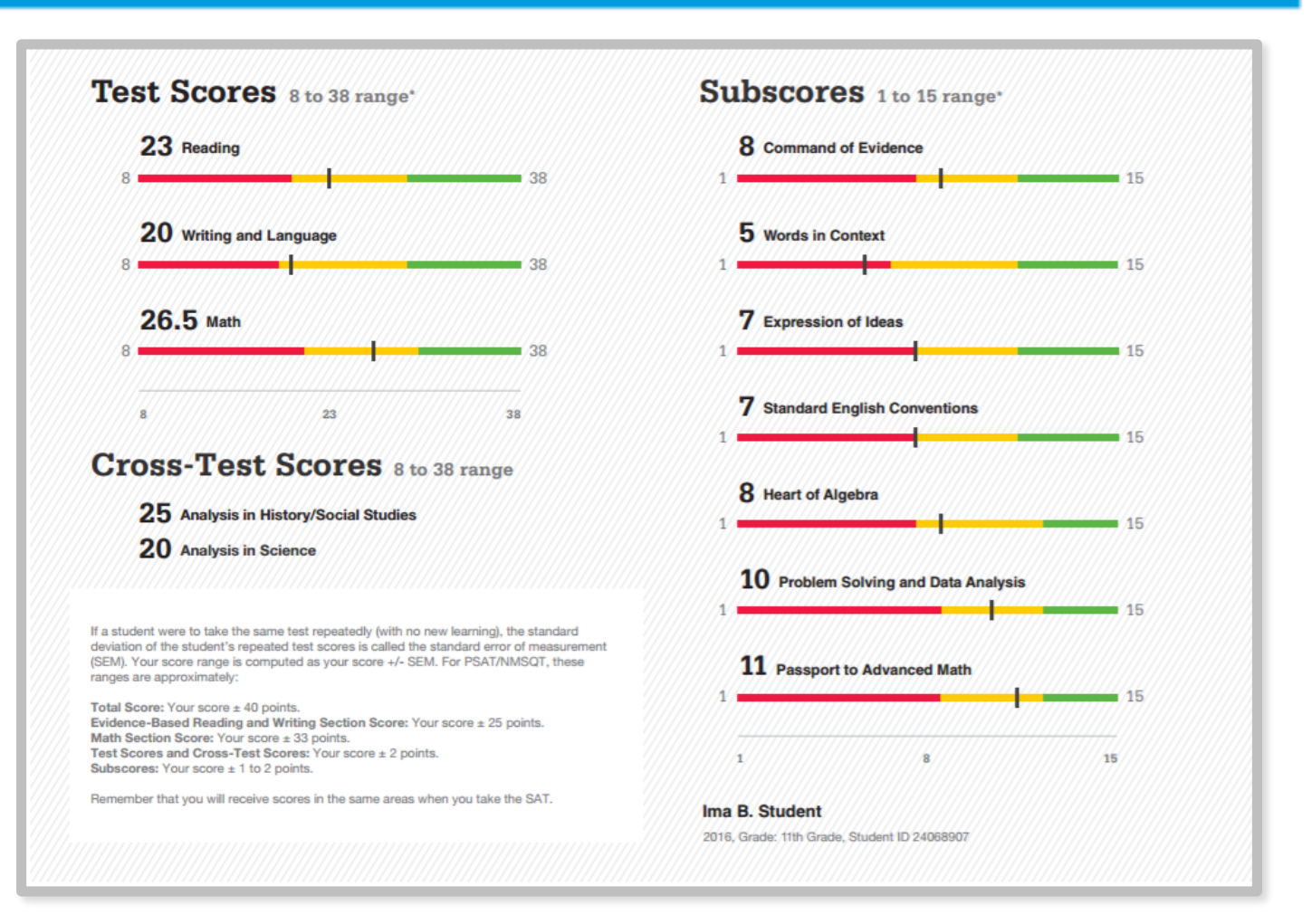

# What Are My Score Percentiles?

**Percentiles and benchmarks are provided for 10th and 11th grades on the PSAT/NMSQT® .**

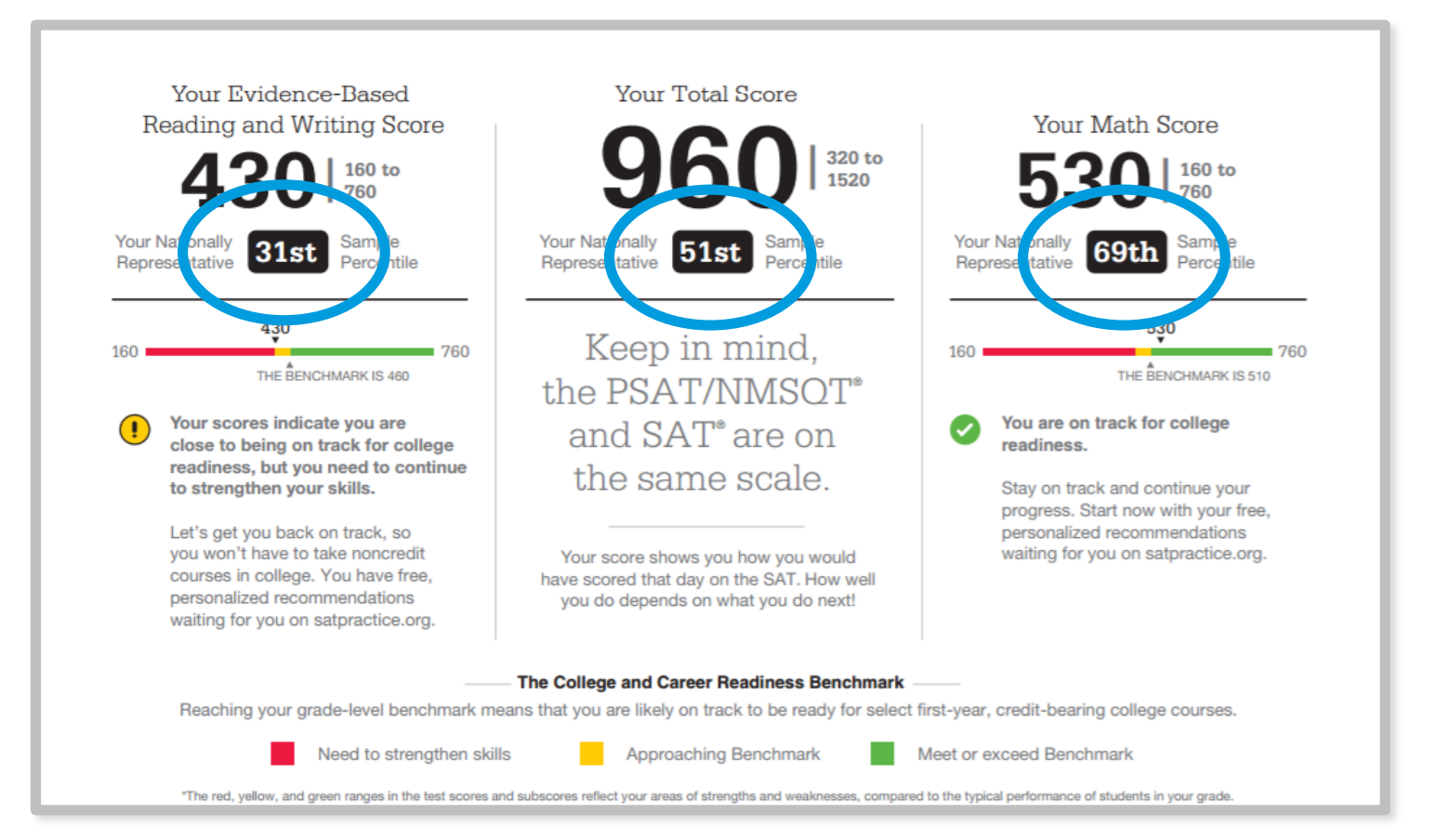

# What Are My Score Ranges?

**PSAT/NMSQT® scores should be interpreted as ranges rather than singular points.**

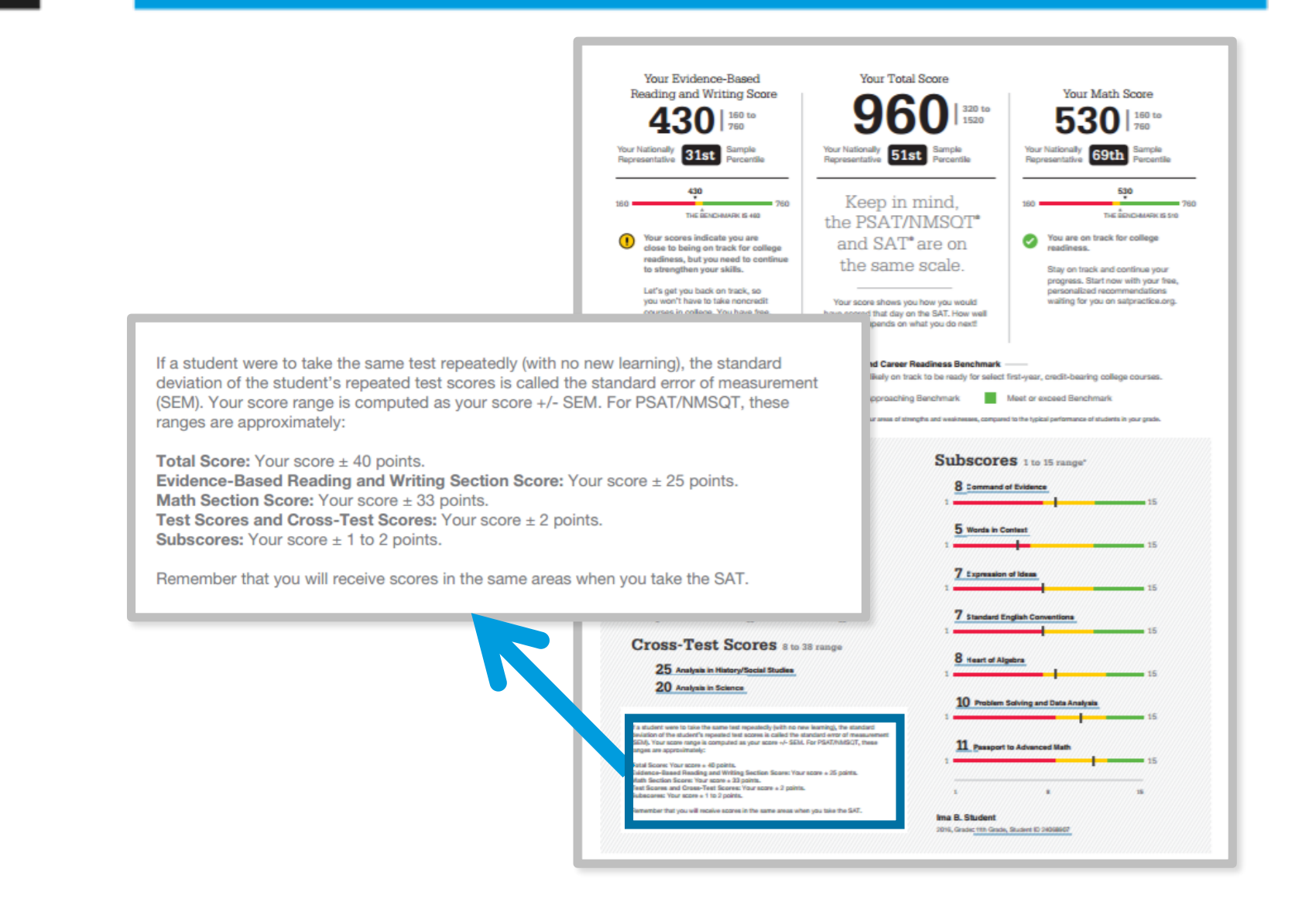

### What Is the National Merit® **Scholarship** Program?

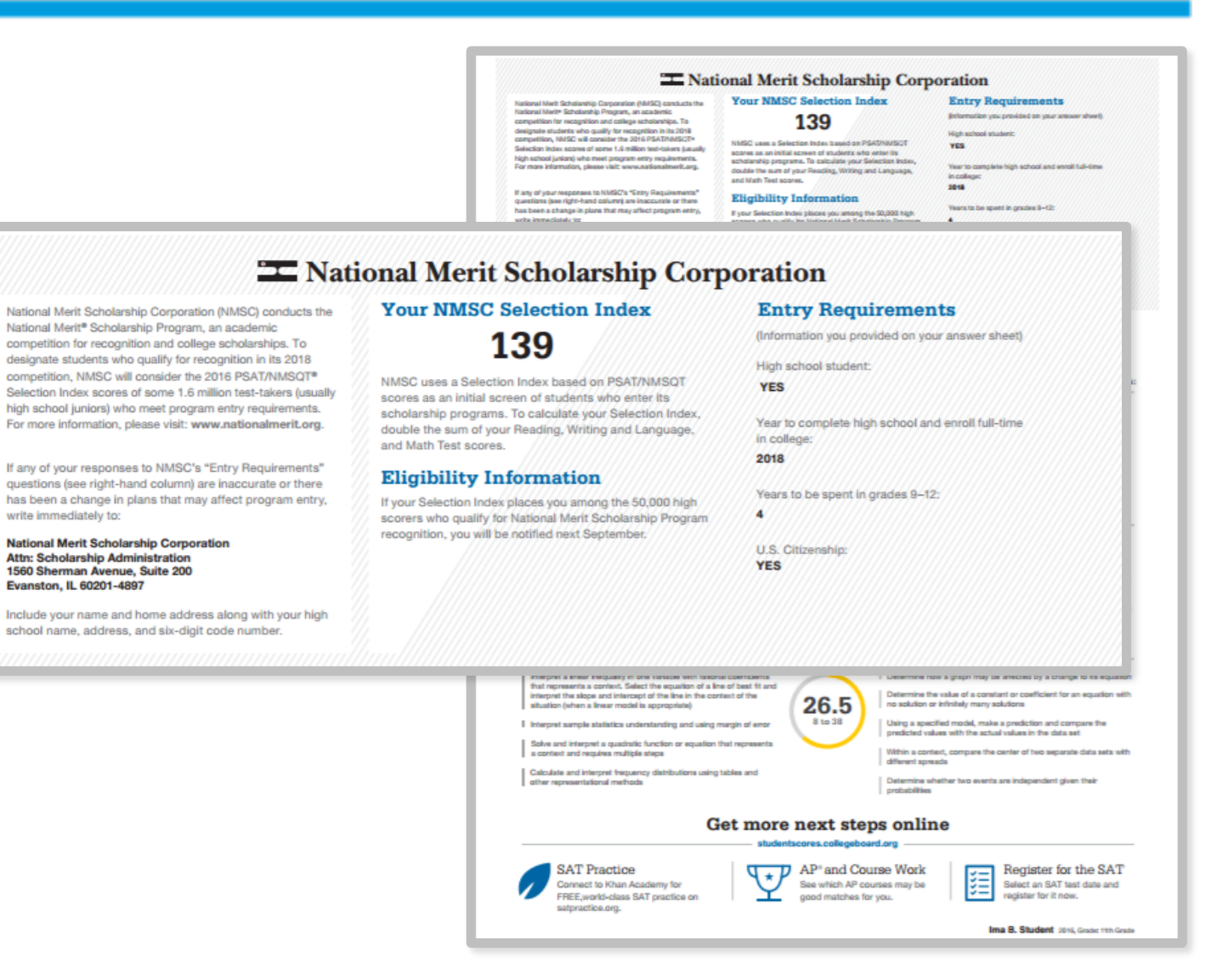

What Are My Areas of Strength? What Skills Do I Need to Build?

### **Your Scores: Next Steps**

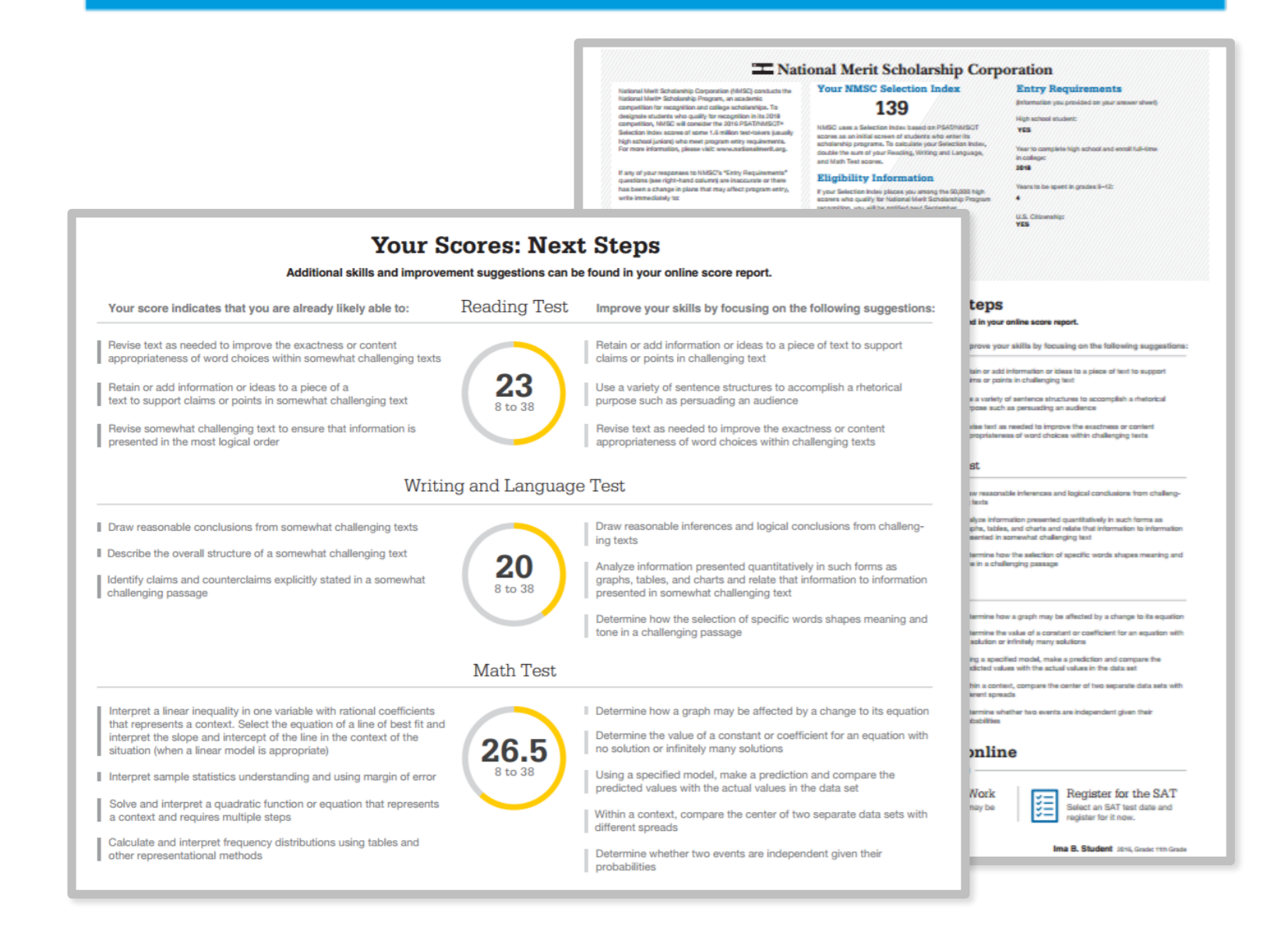

# What Are My Next Steps?

- **Continue to take challenging courses in high school**
- **Link scores with Khan Academy®**
- **Set up a practice plan and stick to it**
- **Register for the SAT®**
- **Utilize other resources to research and prepare for college**

Official SAT® Practice with Khan Academy® — It's FREE!

- Go to **[satpractice.org](http://satpractice.org/)** and create a free account.
- Get personalized recommendations. Link your Khan Academy account to your College Board account to import past SAT Suite results, or take diagnostic quizzes to get personalized recommendations.
- Create a study plan. Select a test date and set up a practice schedule.

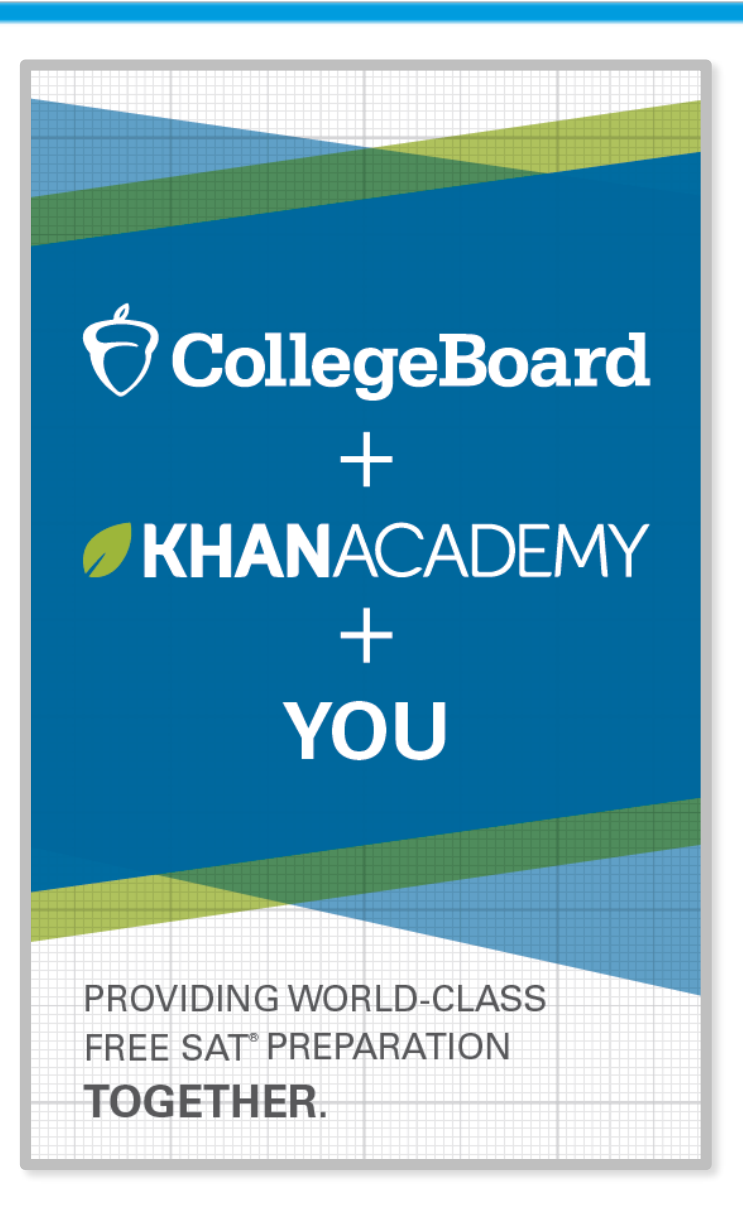

### How Can I Practice with Khan Academy® ?

**[Watch a video introducing](https://youtu.be/D3vHhXMQPmE) Official SAT Practice on Khan Academy**

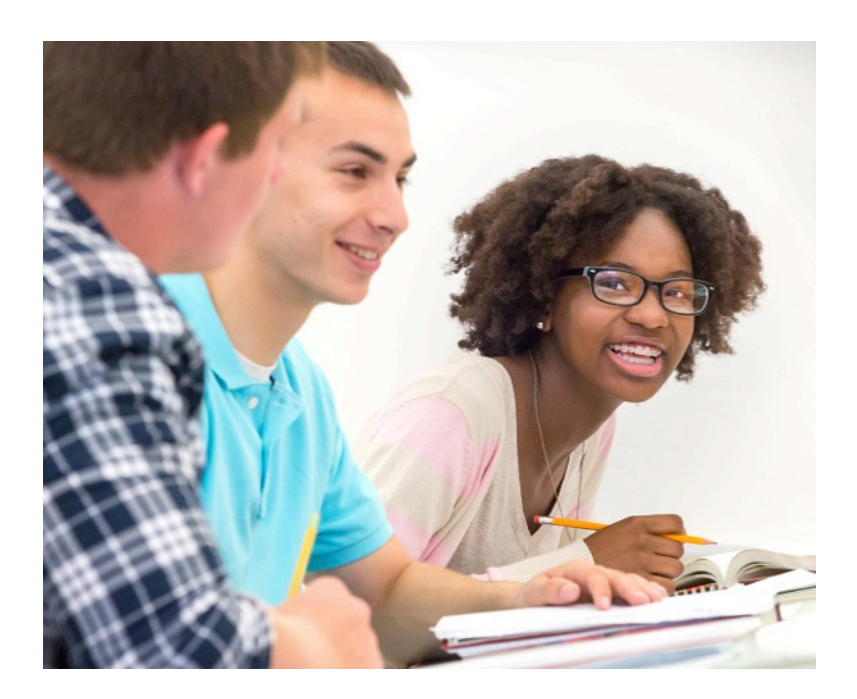

- Thousands of practice questions and videos covering every SAT® concept
- Six official, full-length SAT practice tests with more to come
- Personalized recommendations based on each student's strengths and weaknesses
- Tailored practice schedule mapping out each students' path to test day
- SAT tips and strategies, sharing information about each part of the test

What Steps Will I Follow to Link My College Board Account to Khan Academy® ?

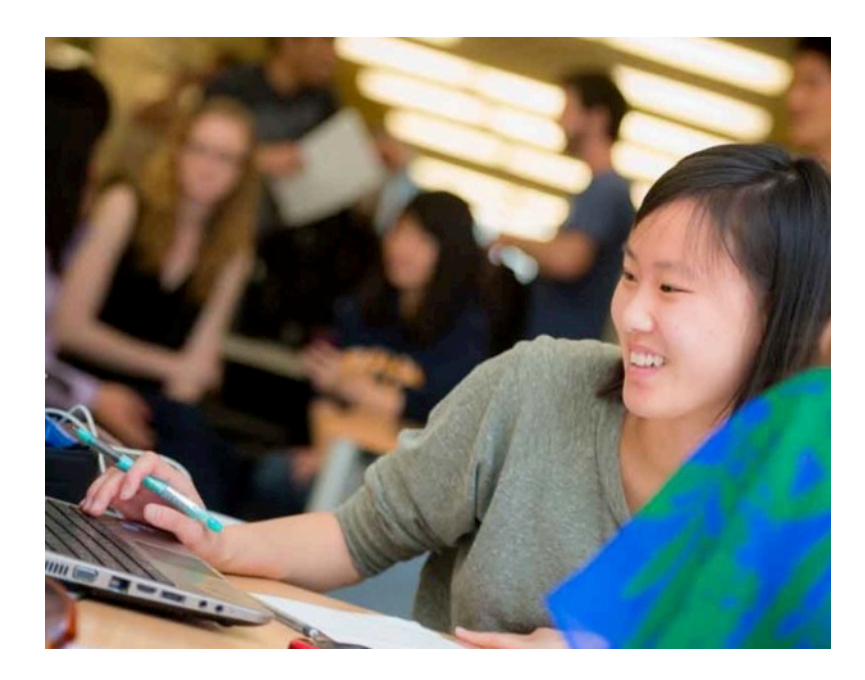

### **Step 1**

Log in or create a Khan Academy account.

### **Step 2**

When prompted, agree to link your Khan Academy and College Board accounts. You will then be directed to **[collegeboard.org](http://collegeboard.org/)**.

### **Step 3**

Sign in or create a College Board account.

### **Step 4**

When prompted, hit "Send" to authorize the account linking.

### **Step 5**

Start practicing on Official SAT® Practice on Khan Academy!

### How Can I Link My College Board and Khan Academy ® Accounts?

- After successfully logging in to your College Board account, you will be asked to authorize the account linking.
- After clicking "Send," you will be redirected to SAT<sup>®</sup> Practice on the Khan Academy site.
- You can remove the link at any time by clicking on "Revoke," which is found in your College Board account settings.

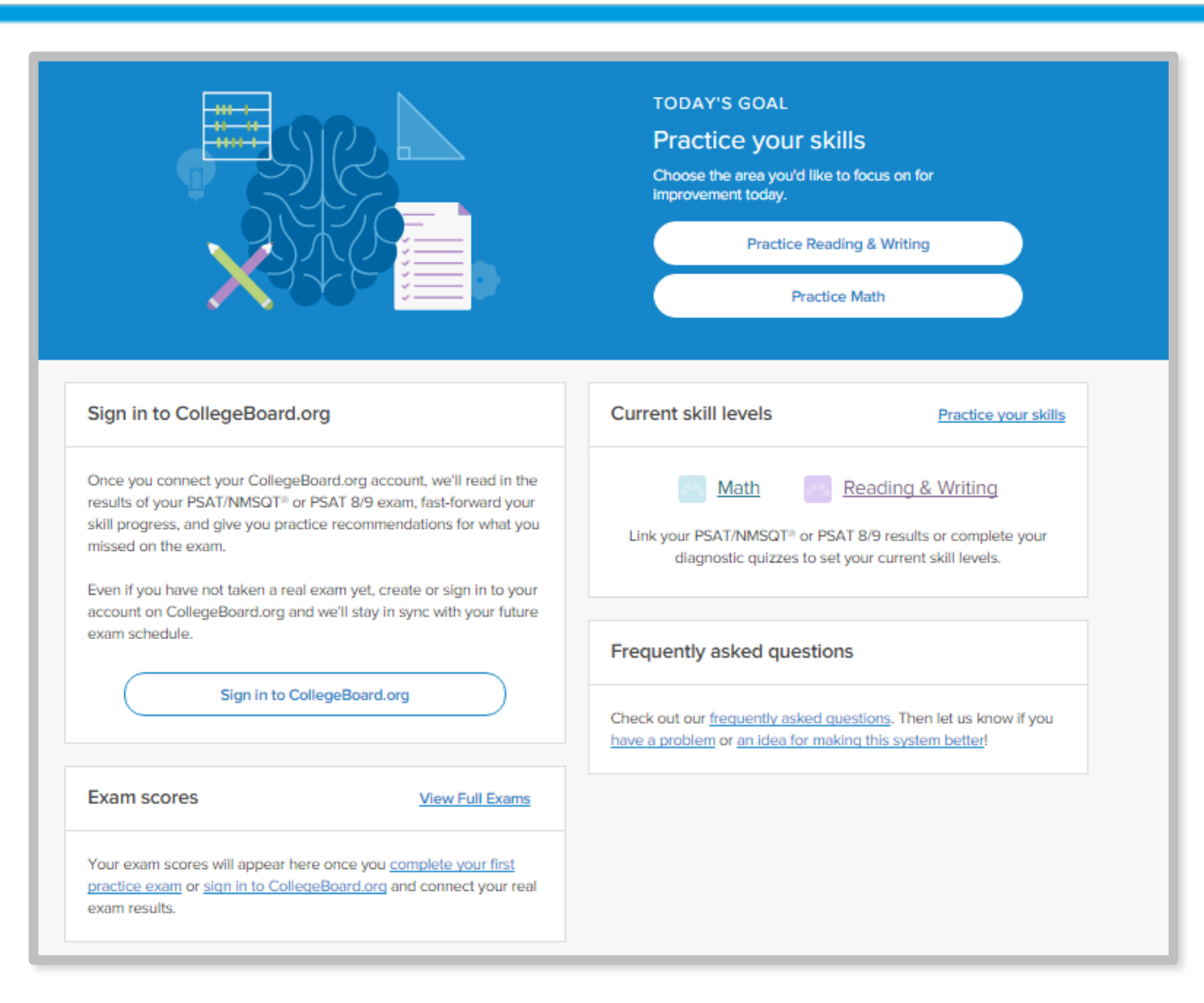

# How Do I Register for the SAT®?

- SAT Registration link from Popular Tools menu
- **[sat.org/register](http://sat.org/register)**

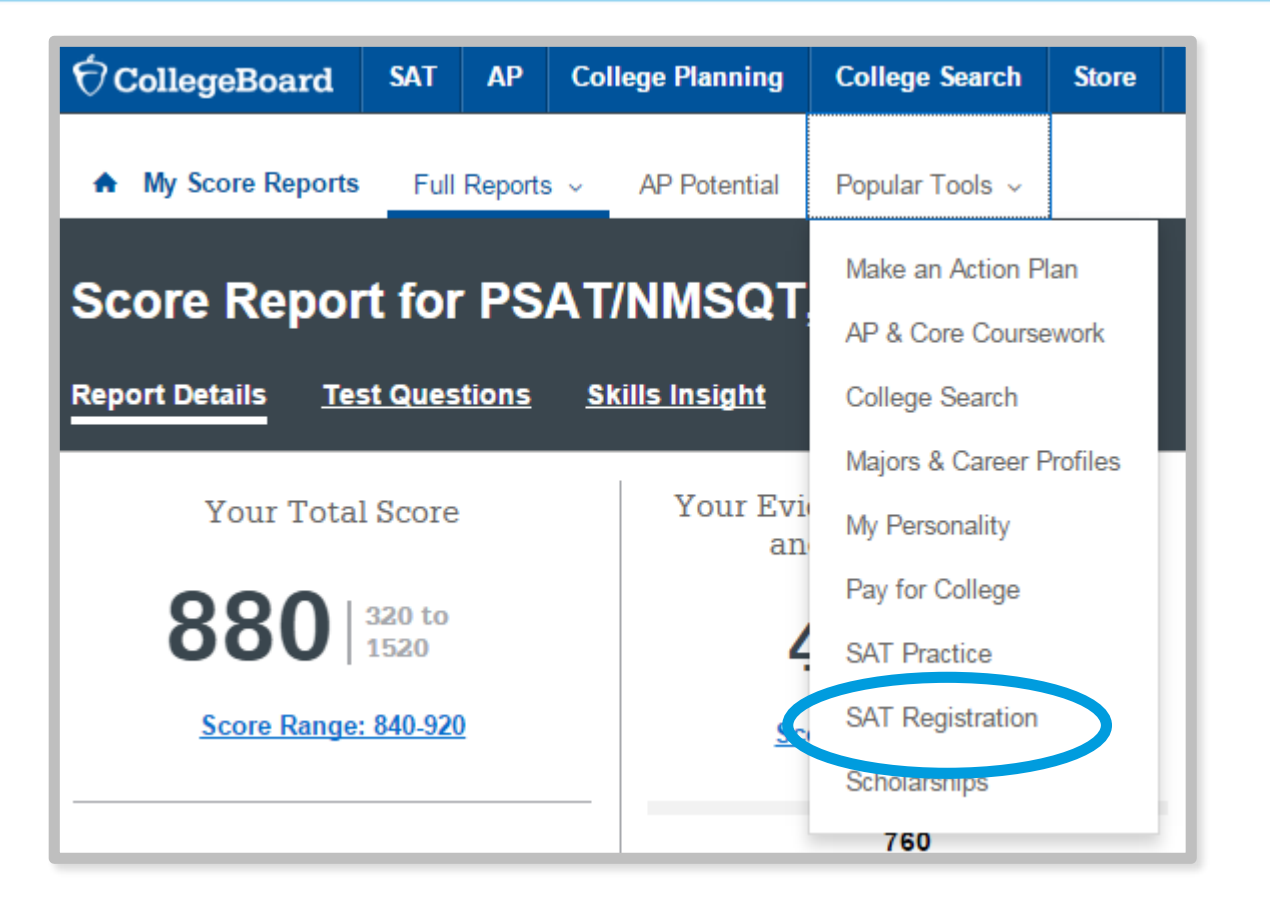

What Additional Resources Will Help Me Prepare for My Future?

- BigFuture™
	- College Action Plan
	- College Search
	- Scholarships
	- Financial Aid
- Roadmap to Careers
- Student Search Service<sup>®</sup>

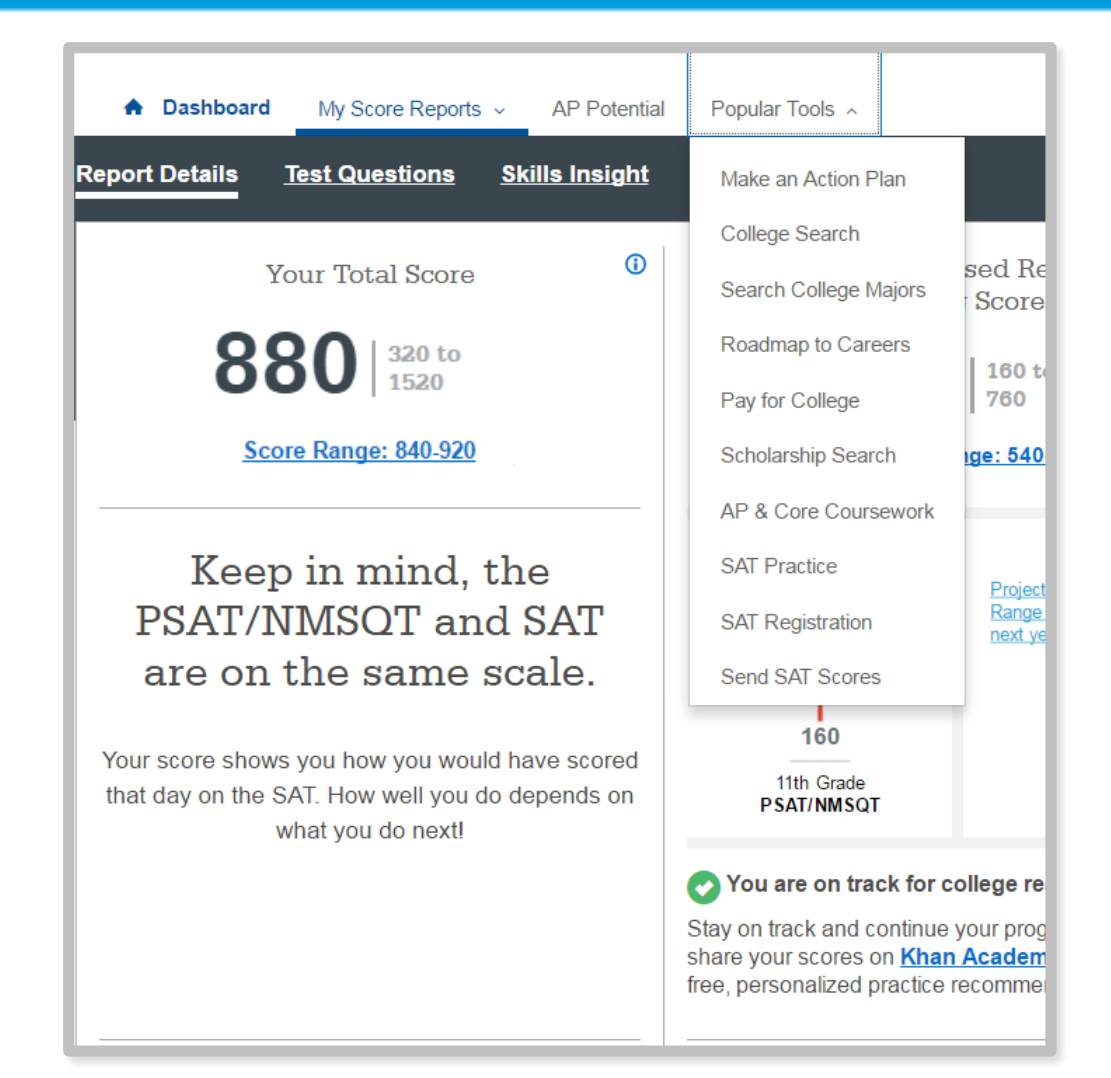

BigFuture<sup>™</sup>– Search Colleges, Scholarships, and Careers

- Search for colleges.
- Watch videos from real students.
- Hear from education professionals.
- Learn about different colleges.
- Get help paying for college.
- Build a personalized plan for getting into college.

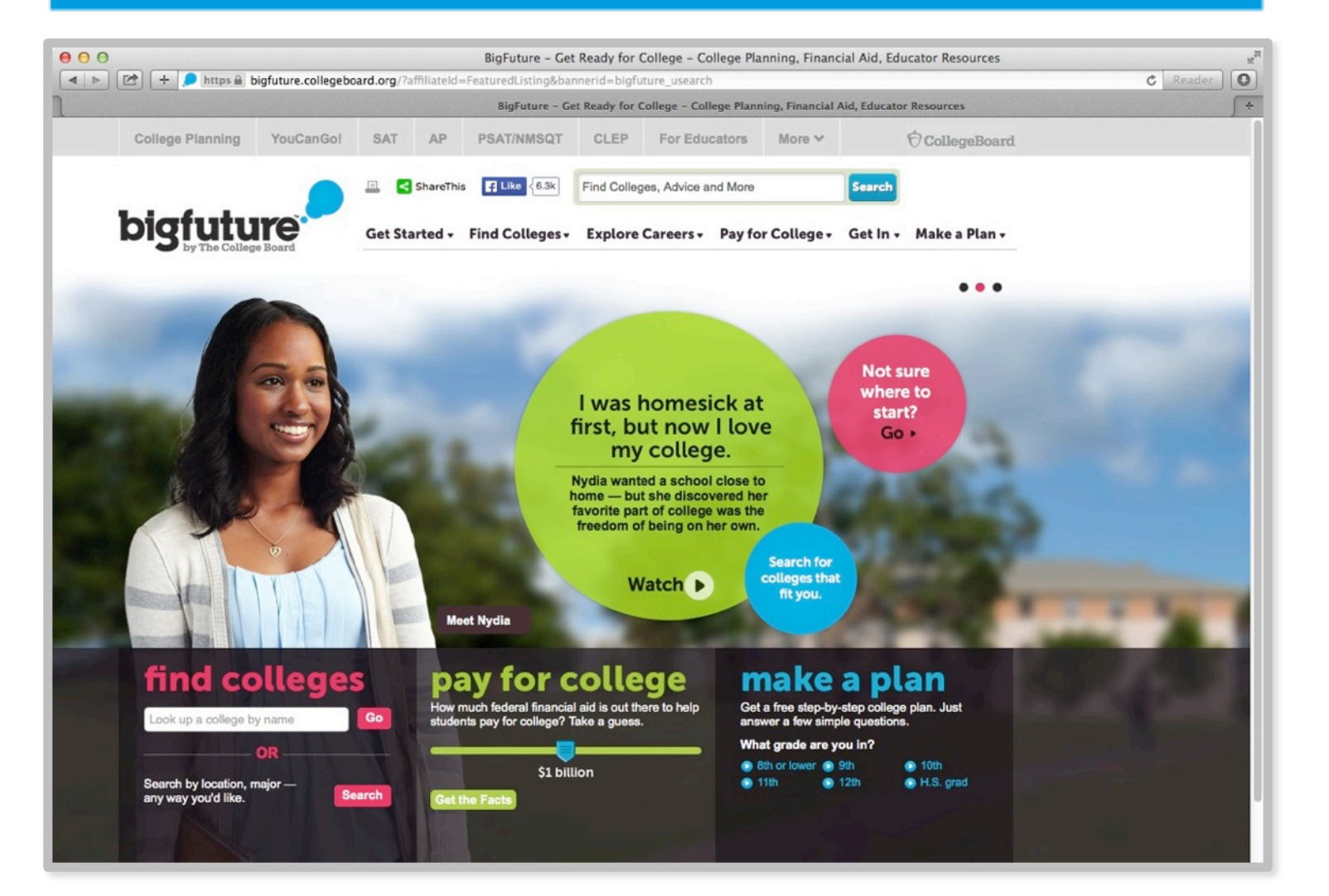

### Road Map to **Careers**

### **Roadtrip Nation and College Board are partnering to help students connect with careers.**

- Choose your core interests.
- Watch videos of leaders who share your interests.
- Learn about majors and careers that align to your interests.
- See examples of leaders who followed a similar path.

# **TAN ROADTRIP East NATION** Sign In Powered by **Ô CollegeBoard Roadmap to Careers** ROADMAP<br>TO CAREERS **Start Exploring** Start with your interests-your future will follow

### Student Search Service®

**Connects students with information about educational and financial aid opportunities.** Participate voluntarily.

- Connect with more than 1,200 colleges, universities, scholarship programs, and educational organizations.
- Sign up when you take an assessment in the SAT<sup>®</sup> Suite:
	- 1. Choose to participate in Student Search Service when registering for a College Board test (fill in the circle on the answer sheet).
	- 2. Provide information about yourself on your answer sheet.
	- 3. Participating organizations can then search for groups of students who may be a good fit.
	- 4. FYI: The College Board never shares information on disabilities, parental education, self-reported parental income, Social Security numbers, phone numbers, or actual test scores through Student Search Service.

# Thank You.

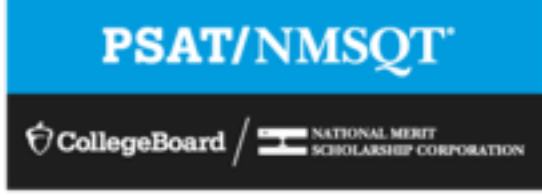